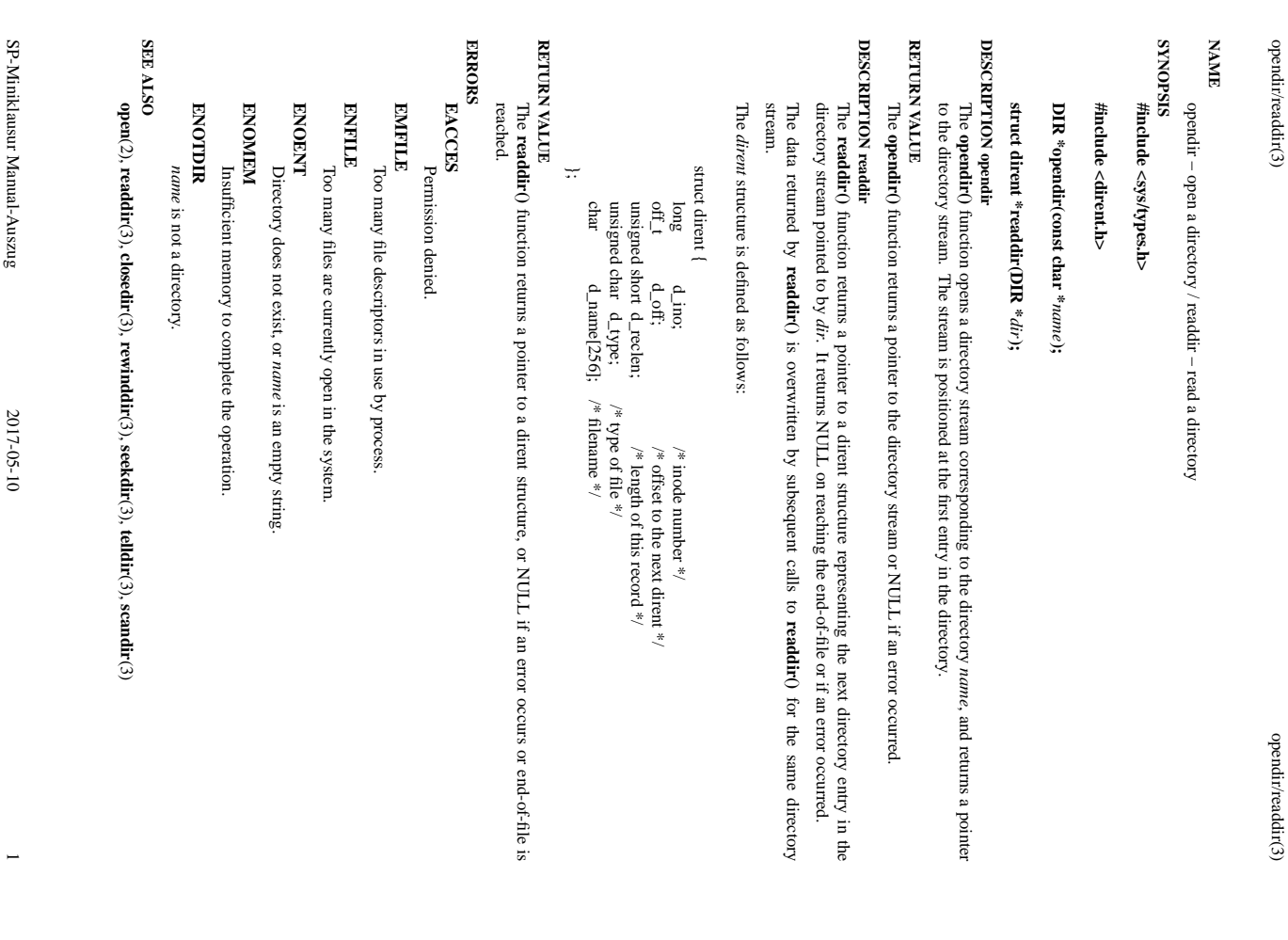

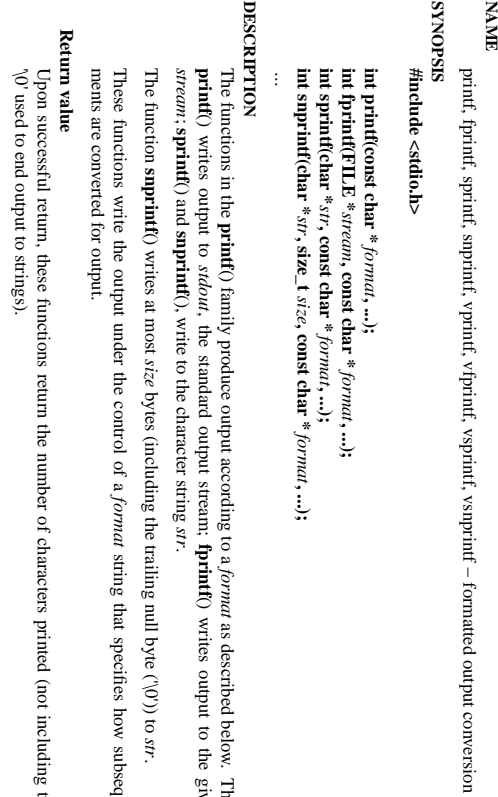

 $\mathrm{P}\text{-}\mathrm{N}\text{-}\mathrm{N}\text{-}\mathrm{N}\text{-}\mathrm{N}\text{-}\mathrm{N}$  or  $\mathrm{P}\text{-}\mathrm{N}\text{-}\mathrm{N}\text{-}\mathrm{N}\text{-}\mathrm{N}\text{-}\mathrm{N}\text{-}\mathrm{N}$ 

 $\mathop{\mathrm{primf}}\nolimits(3)$ 

SP-Miniklausur

printf(3)

**printf**() family produce output according to a ding to a *format* as described below. The function ream; **fprintf**() writes output to the given output as described below. The function , the standard output stream; **fprintf**() writes output to the given output **snprintf**(), write to the character string *str*.

bytes (including the trailing null byte  $(\hat{\mathcal{O}}')$ ) to *str*.

*format* string that specifies how subsequent argustring that specifies how subsequent argu-

Upon successful return, these functions return the number of characters printed (not including the trailing er of characters printed (not including the trailing

If an output error is encountered, a negative value is returned If an output error is encountered, a ne gative value is returned.

## Format of the format string **Format of the format string**

the output stream; and conversion specifications, each of which results in fetching zero or more subsequent The format string is a character string, beginning and ending in its initial shift state, if any. The format string is composed of zero or more directives: ordinary characters (not  $\mathbf{v}_0$ ), which are copied unchanged t arguments. Each conversion specification is introduced by the character  $\mathbf{v}_6$ , and ends with a *conversion* optional *specifier*the output stream; and conversion specifications, each of which results in fetching zero or more subsequent The format string is a character string, beginning and ending in its initial shift state, if any. The format arguments. Each string is composed of zero or more directives: ordinary characters (not *precision* . In between there may be (in this order) zero or more and an optional conversion specification is introduced by the character *length modifierflags*, an optional minimum ), which are copied unchanged to , and ends with a *field widthconversion* , an

## **The conversion specifier**

The conversion specifier<br>
A character that specifies the type of conversion to be applied. An example for a conversion specifier is:<br>
A character that specifies the type of conversion to be applied. An example for a conve A character that specifies the type of conversion to be applied. An example for a conversion specifier is:

**d**, **i** mum number of digits that must appear; if the converted value requires fewer digits, it is padded on the left with zeros. The default precision is 1. on the left with zeros. The default precision is 1. mum number of digits that must appear; if the converted value requires fewer digits, it is padded The *int* argument is converted to signed decimal notation. The precision, if any, gives the mini-

## **o**, **u**, **x**, **X**

The *unsigned int* argument is converted to unsigned octal (**o**), unsigned decimal (**u**), or unsigned hexadecimal (**x** and **X**) notation.

The *int* argument is converted to an *unsigned char ,* and the resulting character is written.

**c**

**s**

The *const char* \* argument is expected to be a pointer to an array of character type (pointer to a string). Characters from the array are written up to (but not including) a terminating null byte ( $\langle 0 \rangle$ ); if a precisi *const char \** argument is expected to be a pointer to an array of character type (pointer to a string). Characters from the array are written up to (but not including) a terminating null byte  $(\cdot)$ ; if a precision is specified, no none than the number specified are written.

## **SEE ALSO SEE ALSO**

SP-Miniklausur Manual-Auszug

2017-05-10 1

**printf**(1), **asprintf**(3), **dprintf**(3), **scanf**(3), **setlocale**(3), **wcrtomb**(3), **wprintf**(3), **locale**(5)

2017-05-10

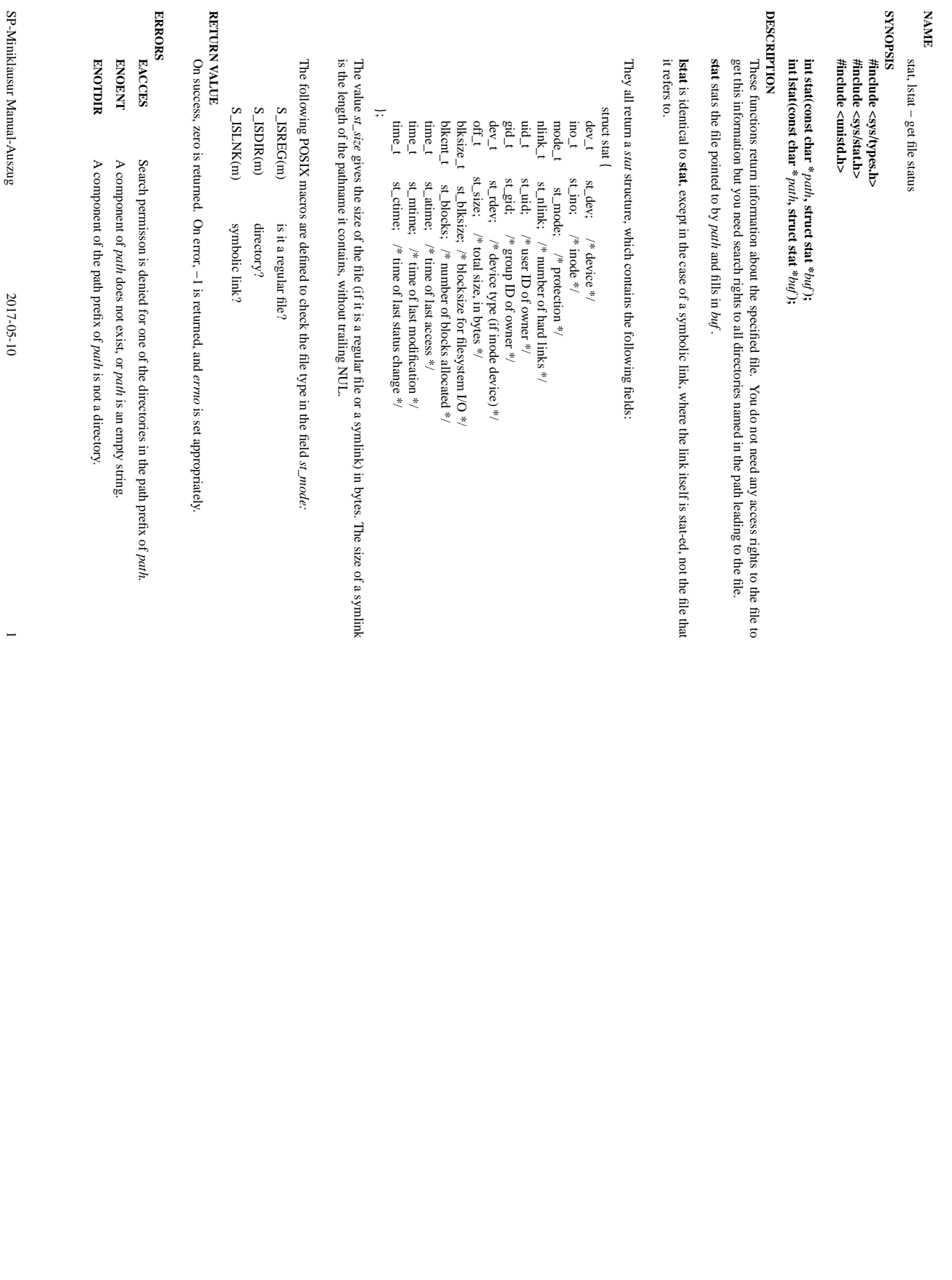

SP-Miniklausur Manual-Auszug

2017-05-10 1

stat(2) stat(2)  $\mathrm{stat}(2)$ 

 $\mathrm{stat}(2)$